# **ShartOS** pkgsrc on SmartOS

#### **Jonathan Perkin**

*Software Engineer Joyent*

@jperkin jperkin@joyent.com [jperkin@pkgsrc.org](mailto:jperkin@pkgsrc.org)

# **Agenda**

#### **SSmartOS**

- Introduction
- History and background to SmartOS
- pkgsrc usage in SmartOS
- pkgsrc features we've developed
- pkgsrc development at Joyent
- Our pkgsrc wishlist

# **\$ whoami**

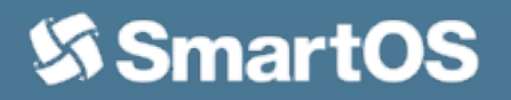

- Started working on pkgsrc in 2001
- Used pkgsrc on Solaris internally at BBC
- Worked on build systems and release engineering for MySQL/Sun/Oracle
- Now work full-time on pkgsrc for Joyent

```
$ uname -a
SunOS www0-rth.thls.bbc.co.uk 5.7 Generic sun4m sparc SUNW,SPARCstation-20
```

```
$ uptime
  12:28pm up 5000 day(s), 2 users, load average: 0.91, 0.89, 0.87
```
# **What is SmartOS - History**

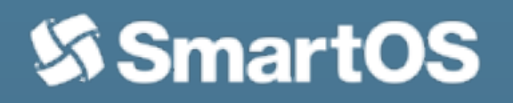

- Solaris 10 released by Sun in 2005
	- ZFS, DTrace, Zones, SMF
	- Open Source
- OpenSolaris continued the development towards Solaris 11
	- IPS, Crossbow, Laptop/Desktop support, GNU environment
- However, Oracle made Solaris closed source and proprietary in 2010
- illumos was born to continue development of the last available OpenSolaris code
	- Replace closed-source parts needed to operate the system
	- Continue feature development, working with other communities

#### **SS SmartOS What is SmartOS - illumos Distributions**

- Diaspora of Solaris engineers from Oracle and community talent has to illumos distributions focused on specific areas of interest
	- Delphix continue DTrace and ZFS development for database virtualisation products
	- Nexenta and DEY focus on storage appliances and services
	- OmniTI produce OmniOS, a general-purpose illumos distribution for servers
	- OpenIndiana continues development of a desktop-oriented environment
	- Joyent produce SmartOS with a specific focus on cloud computing

## **What is SmartOS - Joyent**

- Joyent operate a *high performance* public cloud. The key features of illumos we require which differentiate it are:
	- ZFS. Fast, scalable, robust storage
	- DTrace. Observability and debugging across *everything*
	- Zones. Low latency and highly customisable virtualisation
	- KVM. Ability to run customer's preferred OS (though we always recommend Zones wherever possible)

# **What is SmartOS - Thin Hypervisor**

- SmartOS is a USB/network-booted thin hypervisor
	- Open source, available on GitHub
	- OS resides on USB stick or PXE
	- All disks are dedicated to zones
- The "Global Zone" is a ramdisk for zone administration, nothing else
	- /usr is a read-only lofs mount, changes to /etc, /root, etc. not permanent
	- Upgrades are trivial, replace platform directory and reboot
	- Latest "First Customer Ship" build available every 2 weeks
- Clear separation between OS (platform) and packages (pkgsrc)
	- PREFER\_PKGSRC=yes (except for solaris-pam, terminfo)
	- Zone images are fully independent of OS version

# **What is SmartOS - Zones**

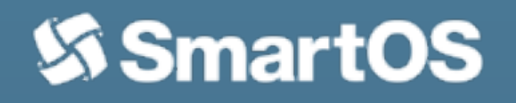

- All work is done inside Zones
	- Zones are created from images, made up of a file system image (ZFS snapshot) and metadata (JSON)
	- imgadm and vmadm tools for management of images and virtual machines
	- OS zones are "sparse" and mount /usr from GZ
- KVM systems are just images too, and run qemu process inside a thin zone
	- Gain hosting features (throttling, resource management, etc.)
	- Additional security

# **Demo Time!**

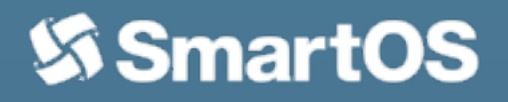

## **pkgsrc on SmartOS - Basics**

- We track quarterly branches for each image version
	- 2012Q2 => base\*-1.8.x, 2012Q4 => base\*-1.9.x, etc
- Separate images for 32-bit (ABI=32, base) and 64-bit (ABI=64, base64)
- Self-contained layout
	- PREFIX=/opt/local
	- PKG\_SYSCONFDIR=/opt/local/etc
	- PKG\_DBDIR=/opt/local/pkg
- Various package sets available
	- base for minimal install
	- standard for base + common utilities
	- percona, riak etc for specific purpose

# **pkgsrc development**

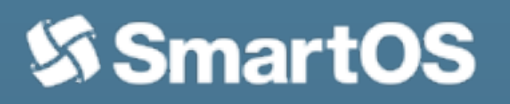

- Our users demand additional pkgsrc features that we have developed:
	- Multi-architecture binaries and libraries
	- SMF support
	- "SmartOS is Not GNU/Linux" distribution (PREFIX=/usr)

- Separate 32-bit and 64-bit images are a pain:
	- Confusing for users and customers who think it refers to the kernel **architecture**
	- Additional build and storage requirements
	- Solaris has had multiarch support since Solaris 7 in 1998, old-time users have come to expect it

- High-level overview:
	- For multiarch-enabled packages, perform each build stage (extract, patch, ...) twice, once with ABI=32, once with ABI=64
	- --bindir= and --libdir= set based on ABI
	- Install both to the same DESTDIR, default ABI installed last
	- PLIST expansion to cover multiple entries
	- isaexec wrapper installed to handle binaries
	- Create package
- Enable with MULTIARCH=yes in mk.conf

- **Infrastructure (mk/) changes:** 
	- Each primary phase (e.g. 'do-extract') has a wrapper (e.g. 'do-extractmulti') which calls the primary target for each ABI
	- mk/plist/plist-multiarch.awk handles PLIST expansion
	- OPSYS-specific {BIN, LIB}ARCHSUFFIX. {32,64} variables
		- BINARCHSUFFIX.32= /i86
		- BINARCHSUFFIX.64= /amd64
	- pkgtools/isaexec package created, supports ABI environment variable
	- pkg\_install supports new @link directive for isaexec hardlinks

• Converting a simple autoconf/cmake package requires:

- USE\_MULTIARCH= bin lib
- Converting more complicated custom packages involves:
	- USE\_MULTIARCH= bin lib
	- Change hardcoded lib to lib\${LIBARCHSUFFIX}
	- Change hardcoded bin to bin\${BINARCHSUFFIX}
	- Use MULTIARCH\_DIRS. {bin, lib}
	- Use MULTIARCH\_SKIP\_DIRS.{bin,lib}
	- Complicated WRKSRC handling
- Developers, please stop writing your own build systems!

- Current status
	- Large number of packages converted (p5-\* automatically handled)
	- SmartOS "trunk" image uses multiarch by default, ~8,000 packages
	- 504 files changed, 3525 insertions(+), 902 deletions(-)
- Developed in Joyent pkgsrc repository
	- joyent/feature/multiarch/trunk -> joyent/release/trunk
	- joyent/feature/multiarch/YYYYQQ -> joyent/release/YYYYQQ\_multiarch

# **pkgsrc development - SMF**

- Solaris 10 introduced the Service Management Framework as a replacement for the legacy init.d system. We need to support it.
	- svccfg to import a new manifest
	- svcadm to enable/disable/restart
	- svcs to display status
- Small number of infrastructure changes
	- New mk/smf.mk
	- 4 files changed, 131 insertions(+)
- Manifest and method files current held externally similar to LOCALPATCHES
	- \${SMFBASE}/\${PKGPATH}
- Developed in joyent/feature/smf/trunk branch

# **pkgsrc development - SNGL**

- "SmartOS is Not GNU/Linux", aka "snuggle"
	- Some users not keen on /opt/local layout, we can fix that!
	- Flexibility of zones allows /usr -> /system/usr, /lib -> /system/lib, etc.
	- pkgsrc built with LOCALBASE=/usr PKG\_SYSCONFDIR=/etc
	- Symlinks in /usr for compatability, overridden by packages
- Works surprisingly well, with caveats
	- Most builtin checks are not LOCALBASE=/usr clean
	- Some packages (hi perl!) make assumptions about /usr
- Would be great to see other users of this, e.g. Linux
	- Developed in joyent/feature/sngl/trunk branch

#### **pkgsrc development - gccruntime**

- SmartOS does not provide GCC runtime (libgcc, libstdc++ etc), needs to come from pkgsrc
	- Split runtime out to lang/gcc47-libs package
	- Packages register full DEPENDS upon it, use GCC specs override for RPATH
	- USE PKGSRC GCC RUNTIME=yes to enable
	- Packages which USE\_LIBTOOL handled automatically
- Packages which build their own shared libraries need special handling
	- USE\_GCC\_RUNTIME=yes
	- Not ideal, compiler.mk sourced early so needs to be set first
- Would like to integrate remaining USE\_GCC\_RUNTIME for 2013Q2
	- Currently developed in joyent/feature/gccruntime/trunk

#### **pkgsrc development - misc**

- OpenJDK7
	- Patches from SmartOS user "jesse\_" to get latest OpenJDK working
	- Mostly working openjdk7-current package, would like to discuss \*BSD status
- \_PBULK\_MULTI support for mysql\* and percona
	- Need a good naming scheme, p5-DBD-mysql51 / p5-DBD-percona55?
- Various small changes in joyent/feature/miscfix/trunk

# **pkgsrc development - git**

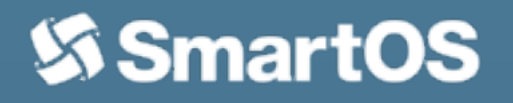

- We develop everything with git / github
	- https://github.com/joyent/pkgsrc (thanks joerg!)
	- <https://github.com/joyent/pkgsrc-wip>
	- <https://github.com/joyent/pkgsrc-joyent>
- Cheap and fast branching makes it all possible
	- upstream/trunk->trunk, upstream/pkgsrc\_\*->pkgsrc\_\* (pull --rebase)
	- trunk -> joyent/feature/\*/trunk -> joyent/release/trunk
	- pkgsrc\_YYYYQQ -> joyent/feature/\*/YYYYQQ -> joyent/release/YYYYQQ
	- joyent/feature/\*/YYYYQQ -> joyent/release/YYYYQQ\_feature
- Currently 5 active features (gccruntime, miscfix, multiarch, smf, sngl)
- Short-lived branches (joyent/bulktest/\*, pkggnudir, openssl1, etc)

#### **pkgsrc development - pbulk**

- We build lots of binary packages
	- /opt/pbulk bootstrap + development tools
	- pbulk cluster of 6 client VMs (8 CPU, 8GB each), 1 master, + NFS
	- Can perform a full clean bulk build in under 2 days with MAKE\_JOBS=8
	- Builds done inside chroot for concurrency
- Some changes required (in joyent/feature/miscfix/trunk)
	- Support creation/deletion of chroots + config file support
	- SO\_REUSEADDR for limited\_list
	- Enable rsync of RESTRICTED dependencies
	- Add SPECIFIC\_PKGS support for full pkgsrc + selected pkgsrc-wip

#### **pkgsrc development - Jenkins**

- We use Jenkins for triggering bulk builds
	- Was in use by other parts of Joyent anyway
- GitHub plugin monitors for pushes in joyent/release/\* branches
	- Build triggered for every push
	- **Limited to one concurrent build per branch,**
- Upstream builds triggered via Jenkins "cron"
	- Tracked directly from jsonn/pkgsrc.git
	- 4 builds per week (2 x 32-bit, 2 x 64-bit)
	- Results sent directly to [pkgsrc-bulk@netbsd.org](mailto:pkgsrc-bulk@netbsd.org)
- Provides quite a nice interface, plus Jabber notification etc.

# **pkgsrc wishlist**

- Things we really want at some point:
	- Support for multiple repositories in pkgin
	- Decent upgrade support / config file management
	- Multi-packages (users require different PKG\_OPTIONS)
	- Additional pbulk-multi support (mysql, postgres, etc.)
- Things which would be nice to have:
	- apt/dpkg backend support
	- Better pkg\_alternatives support
	- pkgin package aliases (#1 confusion for users is scmgit, #2 is gcc47)
	- Working (and updated) xorg server

# **Thank You!**

- "All this is possible thanks to the unique way the BBC is funded"
- Thank you for all your development work and pkgsrc commits
	- We couldn't handle the pace of upgrades ourselves
	- Your work is used further than perhaps you realise
- Let's keep going!
	- Regular binary builds for other platforms (OSX, Cygwin)
	- Become the de-facto package manager on more platforms
	- Users => Fixes => Developers => Users => ...

# **Thanks!**

- www.joyent.com high-performance VMs and private cloud infrastructure
	- SmartDataCentre (SDC) powered, SmartOS + additional tooling
	- REST APIs for managing VMs
	- Cloud Analytics (DTrace) plus other goodies
	- Use "FREEJOY" promo code for \$125 free credit (2 months running a 1GB SmartMachine)
- [www.smartos.org](http://www.smartos.org)  open source OS for running VMs
	- [•](http://www.smartos.org) Contribute your own images to [http://datasets.at/](http://datasets.at) or publish yourself
- Questions?